# JANOLAW

## **Anleitung "Amazon UPDATE-SERVICE" Rechtstext Anpassung**

#### **Login: [https://www.janolaw.de/login.html](http://www.janolaw.de/login.html)**  $\mathbf{1}$

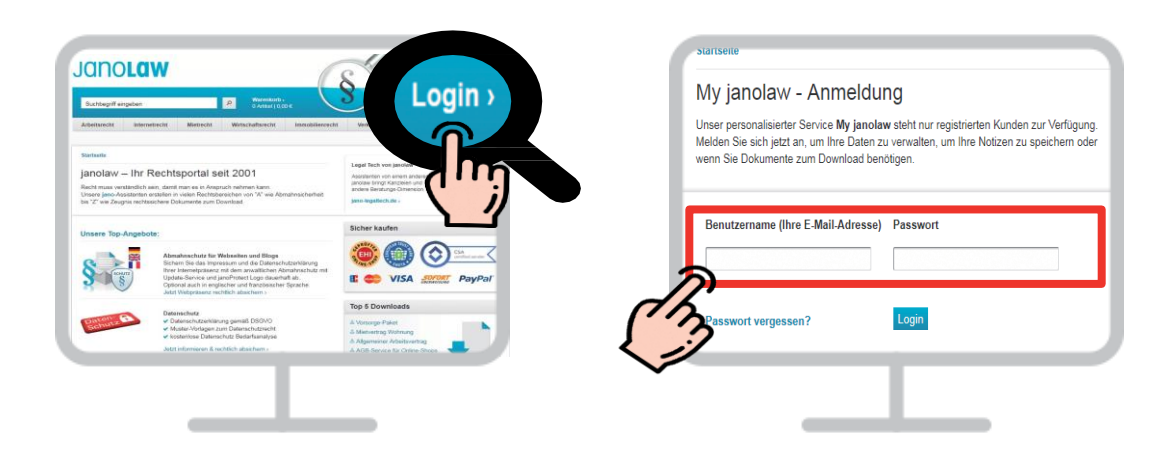

#### **Gebuchten Amazon Update-Service aufrufen**  $2<sup>1</sup>$

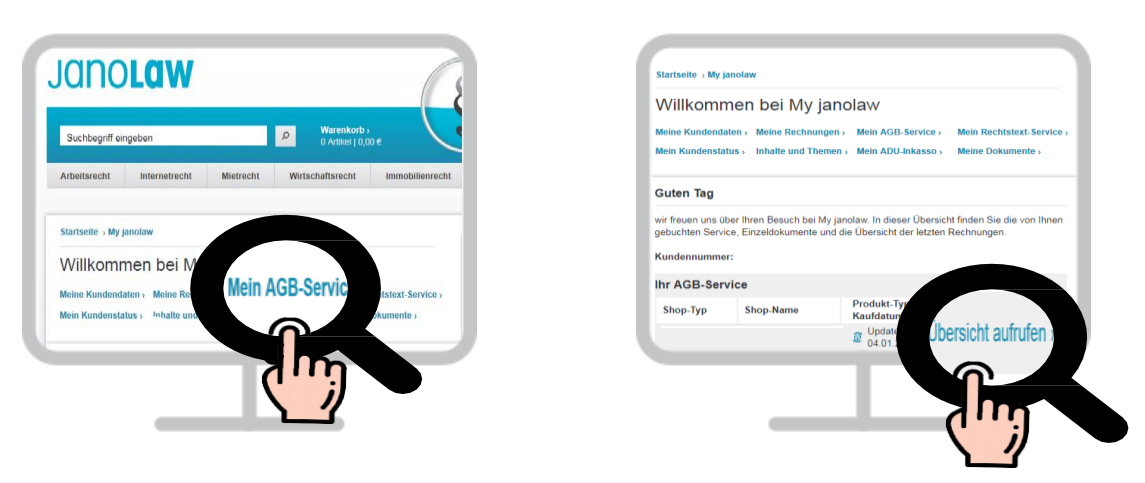

**Protokoll aufrufen & Rechtstexte jetzt NEU erstellen**

Sie können vorab nachprüfen, wie Sie die Fragen beantwortet haben und ob die Angaben noch stimmen.

**First AGB Amazon** 21.01.2019 & Dokument einseher Erläuterungen<br>**2** Amazon AGB Protokoll & Dokument DE Einbindungsanleitung Rechtstexte & Online-Schlichtung Erläuterungen<br>Muster-Widerrufsformular<br>Widerrufsbelehrung Amazon Dokument jetzt neu erste **Imazon AGB** Widerrufsbelehrung für E-<br>Commerce Protokoll )<br>atenschutzerklärung Amazon npressum Amazon Impressum Amazon **Impressum Amazon Protokoll** & Dokument einsehen liderrufsbelehrung für E-Com Datenschutzerklärung Amazon 21.01.2019 & Dokument ei Datenschutzerklärung<br>Amazon Protokoll & Dokument einseher

**janolaw GmbH Otto-Volger-Str. 9a 65843 Sulzbach /Ts.**

**Support : Telefon +49 (0)69 - 24 74 34 -550 E-Mail: [support@janolaw.de](mailto:support@janolaw.de) Sie erreichen uns telefonisch montags bis freitags von 10 bis 17 Uhr.** **Fragen beantworten**

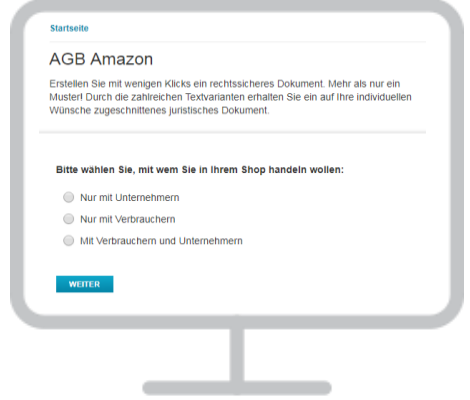

### **Achtung :**

Bei Unterbrechung der **Erstellung der Rechtstexte** werden Sie nach **20 bis 25 Minuten aus Sicherheitsgründen automatisch vom System** abgemeldet und es findet keine Zwischenspeicherung statt.

#### **Rechtstexte anfordern**

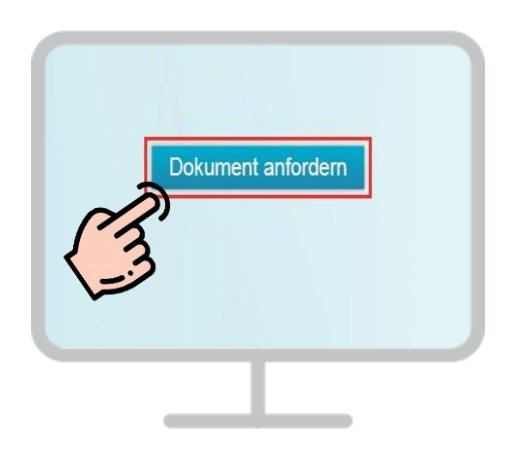

#### **6** Einbindung der Rechtstexte

Mit Hilfe der Einbindungsanleitung können Sie die Rechts-Dokumente in Ihren Amazon-Shop einbinden:

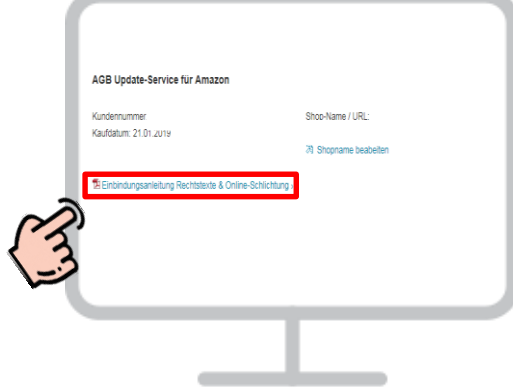

Bitte die Anleitung zur Einbindung der OS-Plattform/Streitbeilegungsverfahren beachten!

Sie müssen die AGB, Widerrufsbelehrung, Muster-Widerrufsformular und Datenschutzerklärung spätestens bis zur Lieferung der Ware dem Kunden auch in Textform zukommen lassen.

**janolaw GmbH Otto-Volger-Str. 9a 65843 Sulzbach /Ts.**

**Support : Telefon +49 (0)69 - 24 74 34 -550 E-Mail: [support@janolaw.de](mailto:support@janolaw.de) Sie erreichen uns telefonisch montags bis freitags von 10 bis 17 Uhr.**

## **ABSCHLUSSPRÜFUNG**

**Sie müssen in Ihrem Amazon-Shop folgende im Service enthaltene Rechtstexte und Information haben:**

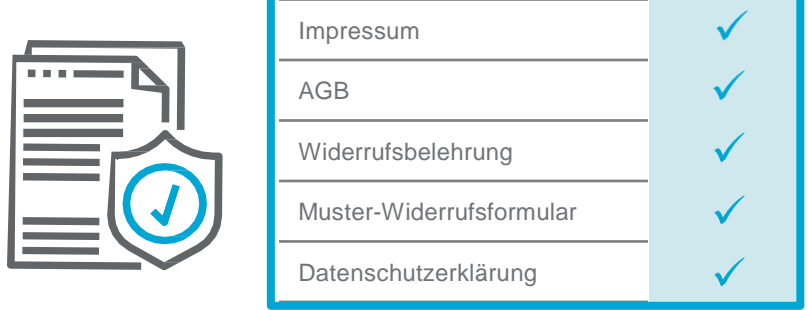

**Beachten Sie, dass zusätzliche Dokumente manuell im Shop integriert werden müssen:**

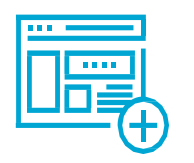

**OS-Plattform/Streitbeilegungsverfahren Zahlungs- und Lieferbedingungen**

#### **Support :**

**Telefon +49 (0)69 - 24 74 34 -550 E-Mail: [support@janolaw.de](mailto:support@janolaw.de) Sie erreichen uns telefonisch montags bis freitags von 10 bis 17 Uhr.**